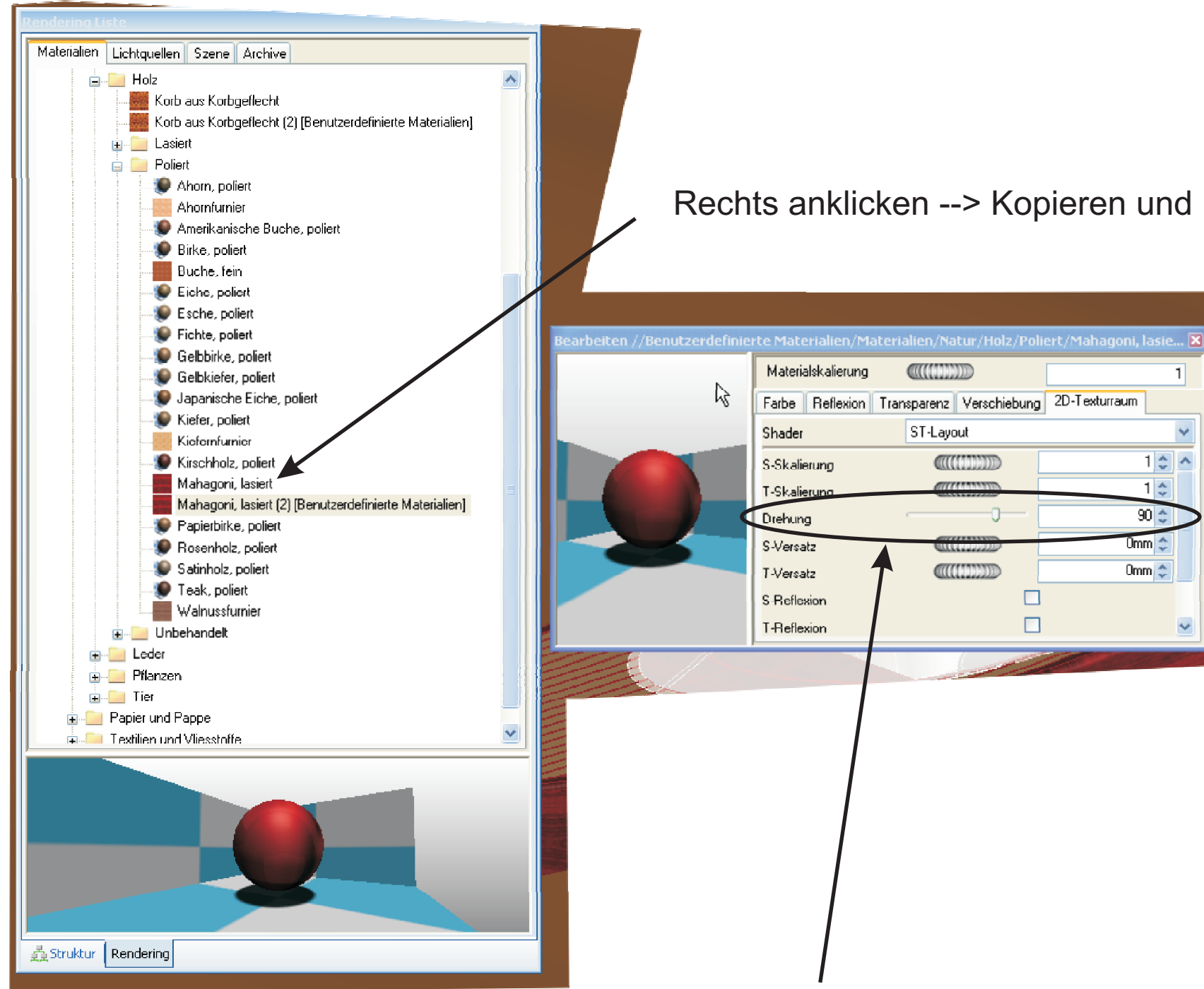

## Rechts anklicken --> Kopieren und bearbeiten

 $1$ 

 $\overline{\mathbf{v}}$ 

 $\blacktriangle$ 

 $1<sup>2</sup>$ 

 $1\frac{A}{r}$ 

 $90<sup>4</sup>$ 

**Umm** ↓

 $0$ mm $\Rightarrow$ 

**CITES AND STATE** 

ST-Layout

CITYTINE

**ATTEMPTION** 

**CONTINUE** 

Ū

 $\Box$ 

 $\Box$ 

Materialskalierung